## איתור מידע ומשאבים נוספים

עיין במסמכי הבטיחות והתקינה המצורפים למחשב שברשותך ובאתר התאימות מידע לקבלת www.dell.com/regulatory\_compliance בכתובת לתקינה נוסף:

- • נהלי בטיחות מיטביים
	- •אחריות
	- •תנאים והתניות
	- • אישור תקינה
		- •ארגונומיה
- •הסכם רשיון למשתמש קצה

המידע במסמך זה עשוי להשתנות ללא הודעה. .Inc Dell 2010 © כל הזכויות שמורות. הודפס בסין. הודפס על נייר ממוחזר.

חל איסור על העתקה של חומרים אלו, בכל דרך שהיא, ללא קבלת רשות בכתב מאת .Dell Inc.

סימנים מסחריים המופיעים במסמך זה: Dell, הסמל של DELL ו-Latitude הם סימנים מסחריים של .Dell Inc הוא סימן מסחרי רשום ו-Atom הוא סימן מסחרי של Corporation Intel בארה"ב ובארצות אחרות.

ייתכן שייעשה שימוש בסימנים מסחריים ובשמות מסחריים אחרים במסמך זה כדי להתייחס לישויות הטוענות לבעלות על הסימנים והשמות, או למוצרים שלהן. .Inc Dell מוותרת על כל חלק קנייני בסימנים מסחריים ושמות מסחריים פרט לאלה שבבעלותה.

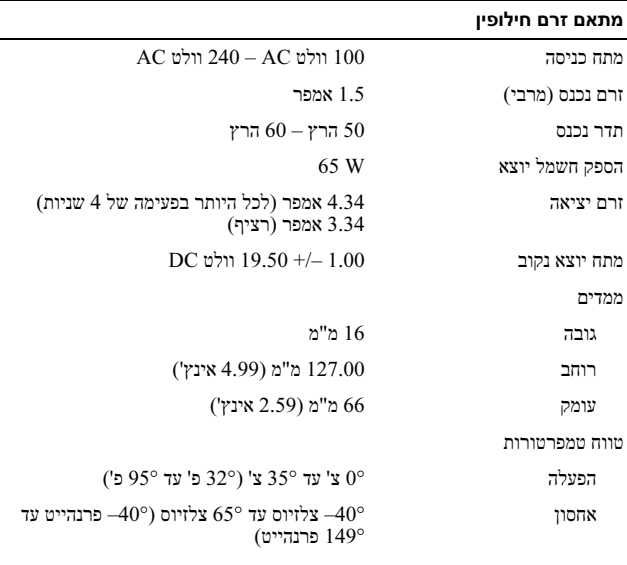

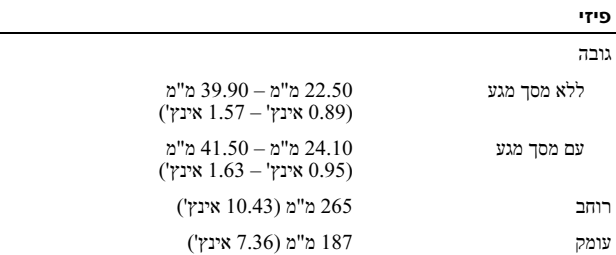

 $\sim$ 

#### פיזי (המשך)

#### משקל

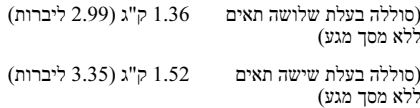

#### סביבתי

 $\sim 10^{-11}$ 

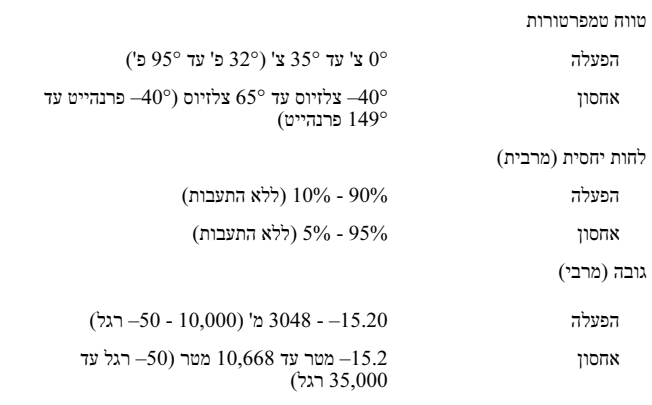

and the state

#### מפרט

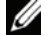

**הערה:** ההצעות עשויות להשתנות מאזור לאזור. לקבלת מידע נוסף בנוגע לתצורת המחשב, לחץ על Start (**התחל) ← Help and Support (עזרה** ו**תמיכה)** ולאחר מכן בחר באפשרות להציג מידע אודות המחשב שברשותך.

 $\overline{\phantom{0}}$ 

 $\sim$ 

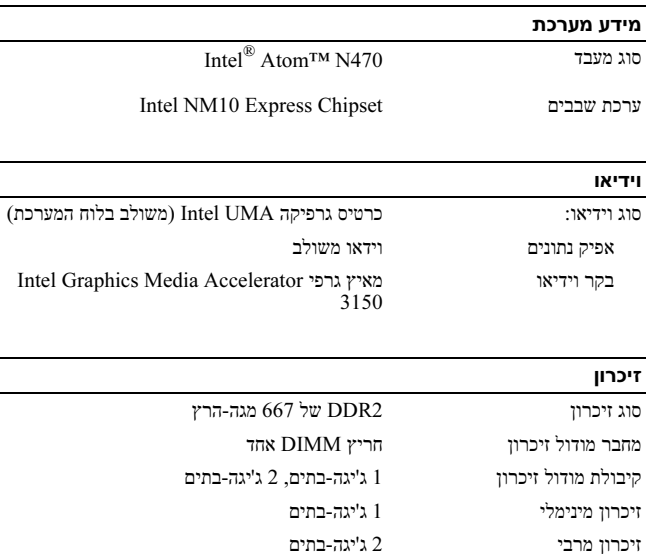

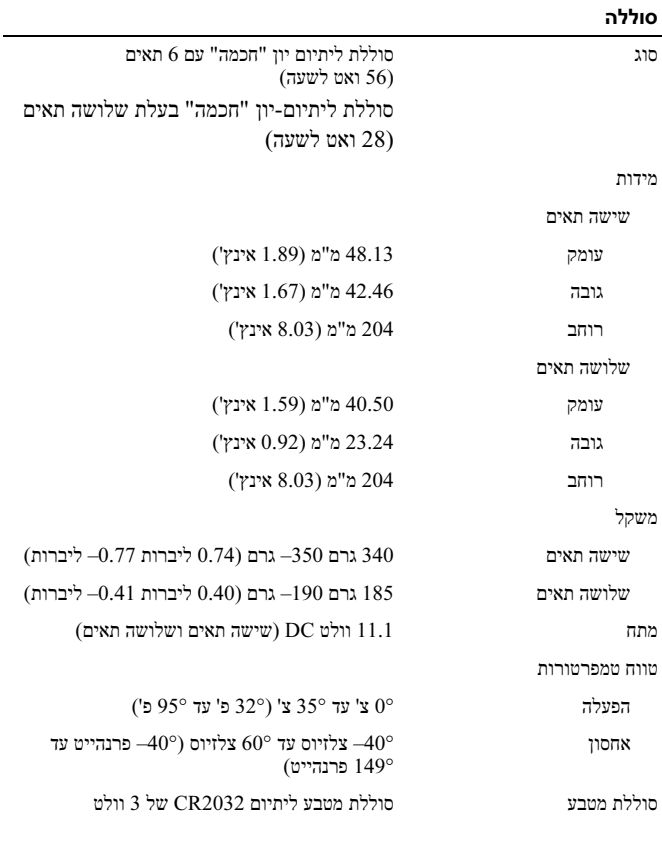

and the

## התקנה מהירה

אזהרה: לפני שתתחיל לבצע הליך כלשהו בסעיף זה, קרא את מידע הבטיחות המצורף למחשב שברשותך. מידע נוסף על שיטות העבודה המומלצות בנושא ניתן למצוא בכתובת .www.dell.com/regulatory\_compliance

אזהרה: מתאם זרם החילופין פועל עם ے *...*<br>שקעי חשמל שונים ברחבי העולם. עם זאת, במדינות שונות ישנם מחברי חשמל ומעבירי חשמל שונים. שימוש בכבל לא תואם או חיבור לא נכון של הכבל למעביר או לשקע חשמל עלולים לגרום לשריפה או נזק לציוד.

התראה: בעת ניתוק כבל מתאם זרם החילופין מהמחשב, אחוז במחבר ולא בכבל עצמו, ומשוך בחוזקה אך בעדינות כדי למנוע פגיעה בכבל. בעת ליפוף כבל מתאם זרם החילופין, הקפד להמשיך את זווית המחבר במתאם זרם החילופין כדי למנוע פגיעה בכבל.

הערה: התקנים מסוימים עשויים שלא להיות כלולים, אם לא הזמנת אותם.

חבר את מתאם זרם החילופין למחבר של מתאם זרם החילופין במחשב הנייד ולשקע החשמל.

 $\left(\cdot\right)$ 

 $\odot$ 

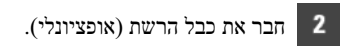

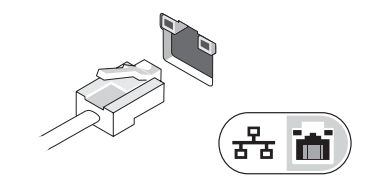

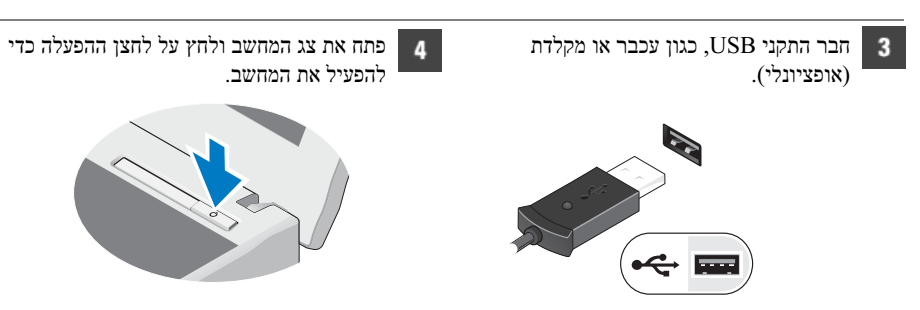

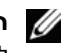

 $\blacksquare$ 

ה**ערה:** מומלץ להפעיל ולכבות את המחשב פעם אחת לפחות, לפני התקנת כרטיסים או חיבור המחשב **\** להתקן עגינה או להתקן חיצוני אחר, כגון מדפסת.

מבט מאחור

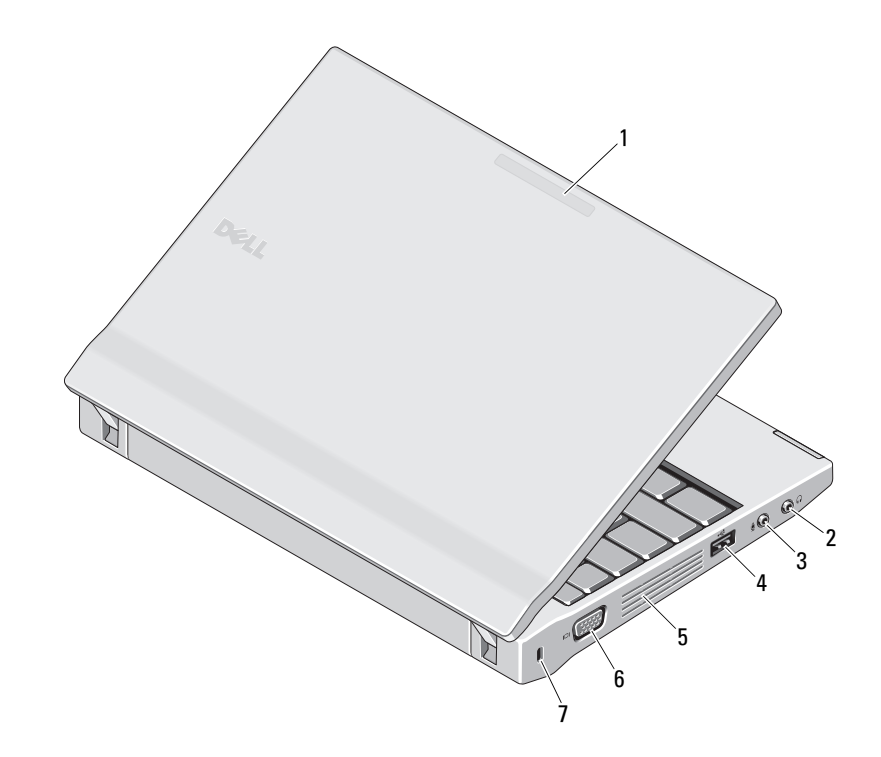

- 1 מחוון מצב שימוש (אופציונלי)
- 2 מחבר קו יציאה (מחבר אוזניות)
- 3 מחבר קו כניסה (מחבר מיקרופון)
	- 4 מחבר 2.0 USB
		- 5 פתח אוורור
		-
	- 6 מחבר מסך (VGA(
	- 7 חריץ כבל אבטחה

אזהרה*:* אין לחסום את פתחי האוורור, להכניס לתוכם חפצים או לאפשר לאבק להצטבר בהם. כאשר מחשב Dell פועל, אין לאחסנו בסביבה ללא זרימת אוויר נאותה, כגון מזוודה סגורה. הגבלת זרימת האוויר עשויה לגרום נזק למחשב או לגרום לשריפה. המחשב מפעיל את המאוורר כשהוא מתחמם. רעש המאוורר הוא תקין ואינו מצביע על בעיה במאוורר או במחשב.

# Dell™ של Latitude™ 2110

# מידע על התקנה ותכונות פגיעה גופנית או מוות.

מבט מלפנים

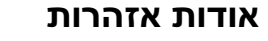

אזהרה*:* אזהרה מציינת אפשרות של נזק לרכוש,

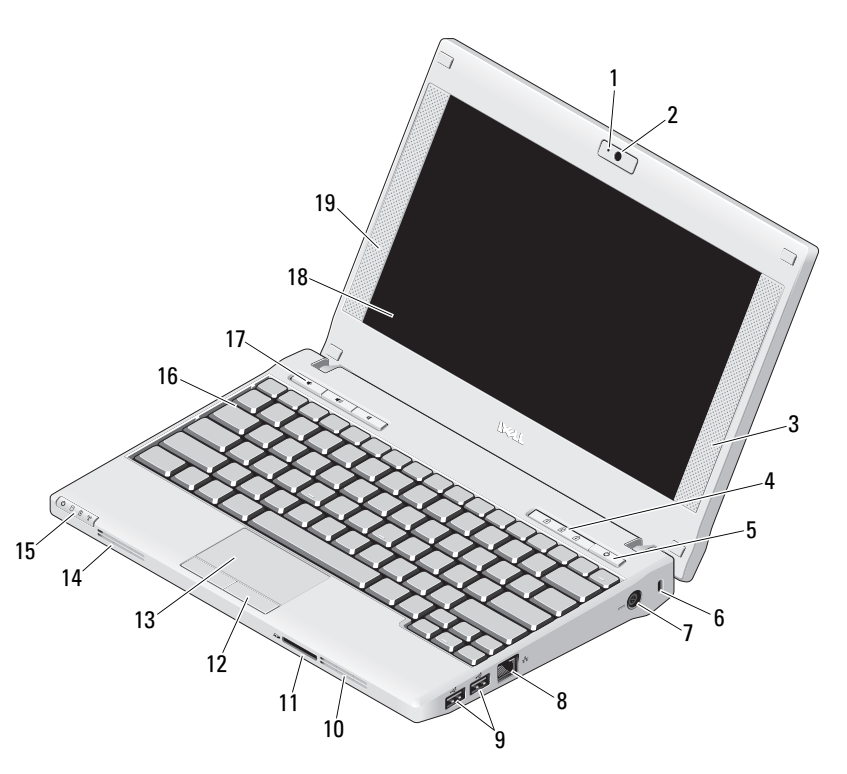

- 1 נורית מצב מצלמה (אופציונלי)
	- 2 מצלמה (אופציונלי)
		- 3 רמקול ימני
	- 4 נוריות מצב מקלדת (שלוש)
		- 5 לחצן הפעלה
		- 6 חריץ כבל אבטחה
	- 7 מחבר מתאם זרם חילופין
		- 8 מחבר רשת
		- 9 מחברי 2.0 USB( ) 2
			- **10** פתח אוורור
- 11 קורא כרטיסי זיכרון Digital Secure ) SD(
	- **12** לחצני משטח מגע (2)
		- 13 משטח מגע
		- 14 פתח אוורור
	- 15 נוריות מצב התקן (ארבע)
		- 16 מקלדת
	- 17 לחצני בקרת מדיה (שלושה)
	- 18 צג (תכונת מסך המגע היא אופציונלית)
		- 19 רמקול שמאלי

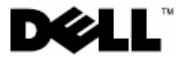

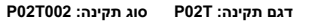

מרץ 2010

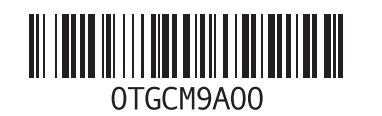